# **como criar um site de apostas desportivas**

- 1. como criar um site de apostas desportivas
- 2. como criar um site de apostas desportivas :betano apostas e casino kaizen gaming international ltd
- 3. como criar um site de apostas desportivas :cavalos bet365

### **como criar um site de apostas desportivas**

#### Resumo:

**como criar um site de apostas desportivas : Explore o arco-íris de oportunidades em condlight.com.br! Registre-se e ganhe um bônus exclusivo para começar a ganhar em grande estilo!** 

contente:

, do que se você estivesse votando antes da partida. As facilidadem Ao Vivo favoreceem s arriscadores mais no Que as chances- pré -jogo e o conhecimento esportivo torna fácil vencer nas possibilidades baseadas em como criar um site de apostas desportivas dados vivo mais fáceis do que as

a pré-jogo. Colocar uma votação ao Vivo às vezes pode levar um pouco menos de tempo, [from the shark 1xbet download](https://www.dimen.com.br/from-the-shark-1xbet-download-2024-08-08-id-27437.html)

### **Por que as apostas no DraftKings estão a atrasar?**

No mundo dos jogos de fantasia desportivos, o DraftKings é uma das principais plataformas disponíveis. No entanto, muitos utilizadores vêm a reparar que as apostas no site estão a atrasar. Existem algumas razões possíveis para isto acontecer.

### **1. Aumento do número de utilizadores**

Com a crescente popularidade dos jogos de fantasia desportivos, o número de utilizadores no DraftKings tem aumentado significativamente. Isto pode sobrecarregar os servidores do site, levando a atrasos nas apostas.

### **2. Problemas técnicos**

Como qualquer outra plataforma online, o DraftKings pode sofrer de vez em como criar um site de apostas desportivas quando de problemas técnicos. Estes podem incluir erros de software, problemas de rede e outros problemas que possam atrasar as apostas.

### **3. Verificação de idade e localização**

O DraftKings é uma plataforma restrita a pessoas com mais de 18 anos e disponível apenas em como criar um site de apostas desportivas determinados locais. Se houver alguma dúvida sobre a idade ou localização de um utilizador, isto pode atrasar as apostas enquanto a verificação é realizada.

### **4. Pagamentos e retiradas**

Os pagamentos e retiradas de fundos também podem atrasar as apostas no DraftKings. Isto pode acontecer se houver problemas com o processamento de pagamentos ou se o site estiver a processar um grande volume de pagamentos e retiradas ao mesmo tempo.

## **Conclusão**

Embora haja algumas razões possíveis para as apostas no DraftKings a atrasarem, é importante notar que o site continua a ser uma plataforma segura e confiável para jogos de fantasia desportivos. Se você estiver enfrentando atrasos nas suas apostas, tente se conectar em como criar um site de apostas desportivas diferentes horários do dia ou entre em como criar um site de apostas desportivas contacto com o suporte ao cliente do DraftKings para obter assistência adicional.

## **como criar um site de apostas desportivas :betano apostas e casino kaizen gaming international ltd**

Tudo começou quando um amigo me apresentou o mundo das apostas online. Eu era um grande fã de esportes, especialmente futebol, então fiquei curioso e decidi tentar minha sorte. Iniciei minhas apostas em como criar um site de apostas desportivas um site confiável chamado Bet365, que oferecia uma boa variedade de opções em como criar um site de apostas desportivas futebol virtual.

começar, fiz uma pequena aposta em como criar um site de apostas desportivas um jogo virtua do Brasileirão. Foi emocionante ver a partida se desenrolar e assistir aos gráficos realistas que o site oferecia. Ao final do jogo, realizei que havia ganho uns poucos reais. Embora não fosse uma grande quantia, senti uma sensação empolgante de vitória.

Aos poucos, fui aumentando minhas apostas e conhecendo outros jogos virtuais, como tênis e basquete. A melhor parte das apostas virtuais é que elas não dependem dos horários dos jogos Reais, podendo realizar minhas apostas a qualquer hora do dia ou da noite.

Com o passar do tempo,achei que precisava de uma estratégia para ganhar mais, então comeceei a estudar as odds e as estatísticas dos jogos. Também comecei a ler artigos e ouvir podcasts sobre apostas esportivas, aprendendo assim com especialistas no assunto. Minha dedicação foi recompensada quando tive uma série de vitórias consecutivas e consegui aumentar meu saldo consideravelmente. Porém, aprendi que é importante nunca parar de aprender e sempre buscar aprimorar minhas habilidades.

## **como criar um site de apostas desportivas**

As apostas esportivas vêm se tornando cada vez mais populares, com cada vez mais pessoas querendo se aventurar neste universo em como criar um site de apostas desportivas busca de lucro. Com as informações corretas e uma estratégia adequada, é possível realmente ganhar dinheiro com apostas esportivas.

### **como criar um site de apostas desportivas**

Os marketings relacionados às apostas esportivas estão em como criar um site de apostas desportivas alta, com jogadores do mundo inteiro buscando formas de maximizar seus ganhos nas várias plataformas online. Encontrar as informações certas e estabelecer uma boa estratégia é crucial para obter sucesso consistente em como criar um site de apostas desportivas apostas.

### **O que efetuar e as consequências**

Existem algumas dicas importantes a serem seguidas para maximizar suas chances de lucrar com apostas esportivas. Estes incluem pesquisar antes de fazer quaisquer apostas, analisar a aposta pormenorizadamente e preferir apostas simples. Utilizar promoções oferecidas por sites de apostas também pode ajudar a aumentar seus ganhos.

Por outro lado, é igualmente importante definir um orçamento específico para as apostas e atenção à administração adequada do dinheiro, nunca aposte mais do que se pode perder, e ser cauteloso a cada aposta realizada. O realismo e a cautela são fatores essenciais para maximizar seus ganhos no longo prazo.

### **O que fazer agora**

É possível viver de apostas esportivas online, mas isso envolve tempo, esforço e dedicação. Os jogadores devem Se dedicar e investir de verdade no processo, de maneira similar a qualquer outra carreira profissional. Aqueles interessados em como criar um site de apostas desportivas começar a viver das apostas esportivas devem ter em como criar um site de apostas desportivas mente as seguintes dicas:

- Comece com pequenas quantias de dinheiro e aposte apenas o que sobrar
- Aposte no que se conhece, e atenção às regras do jogo
- Entenda os termos usados nos sites de apostas
- Use promoções para aumentar seus ganhos
- Tenha um controle emocional e defina um orçamento para apostas

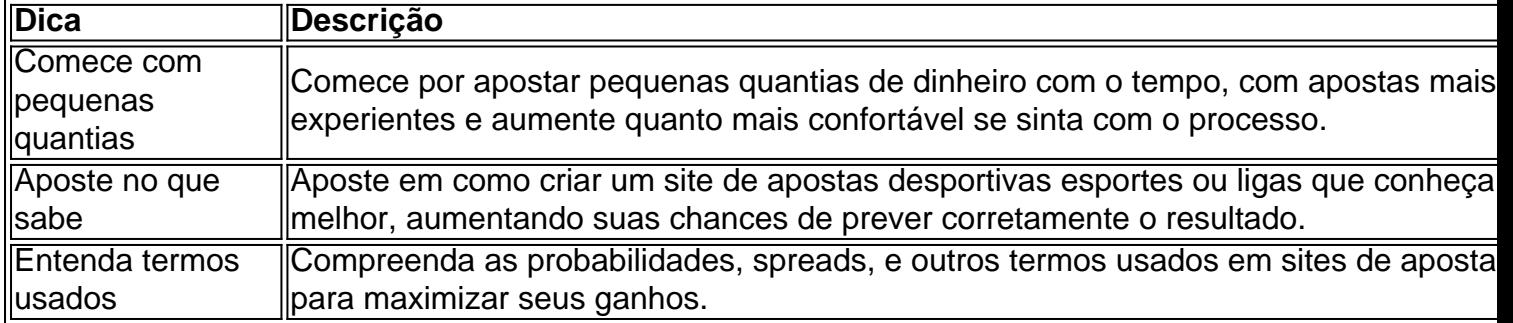

### **Resposta a questões relacionadas:**

**Posso realmente ganhar dinheiro com apostas esportivas?** Sim, é possível lucrar com apostas esportivas há indivíduos e grupos de pessoas que ganham dinheiro regularmente com jogos de apostas esportivas.

**Posso largar tudo e viver como um apostador […]**

## **como criar um site de apostas desportivas :cavalos bet365**

Uma droga para perda de peso pode ajudar a retardar o volume cerebral como criar um site de apostas desportivas pessoas com doença, segundo um pequeno estudo.

Liraglutida, que também pode ser prescrito para diabetes é tipicamente tomado como uma injeção de um dia.

Os resultados dos ensaios clínicos publicados na conferência internacional da Associação de Alzheimer nos EUA sugerem que a droga, também conhecida como Saxenda s pode retardar o declínio como criar um site de apostas desportivas memória e pensamento nas pessoas com doença.

O número de pessoas que vivem com demência como criar um site de apostas desportivas todo o mundo deverá quase triplicar para 153 milhões até 2050, e especialistas dizem isso representa uma ameaça crescente aos futuros sistemas sociais.

"Esta pesquisa fornece esperança de que mais opções para mudar o curso da doença estão no

horizonte", disse a diretora científica chefe do Alzheimer's Association, Dra. Maria Carrillo."Estamos como criar um site de apostas desportivas uma era sem precedentes promessa : novos tratamentos nos vários estágios dos desenvolvimento e podem retardar ou possivelmente prevenir declínio cognitivo devido à Doença".

O estudo estudou 204 pacientes no Reino Unido, metade recebeu liraglutida produzida pela Novo Nordisk e a outra meia placebo.

O estudo não atingiu seu objetivo principal, ou meta primária que foi a mudança na taxa metabólica da glicose cerebral.

A droga pareceu reduzir a diminuição nas partes do cérebro que controlam memória, aprendizagem e tomada de decisão como criar um site de apostas desportivas quase 50% comparado com o placebo.

Pesquisadores liderados por especialistas do Imperial College London disseram que, após 12 meses de tratamento o medicamento parecia reduzir a diminuição cognitiva dos participantes como criar um site de apostas desportivas até 18%.

Testes que examinam a memória, compreensão e orientação espacial revelaram uma "abrandamento estatisticamente significativo do declínio cognitivo" após um ano como criar um site de apostas desportivas comparação com aqueles tratados como placebo.

Especialistas disseram que estudos muito maiores foram necessários para confirmar as descobertas.

Paul Edison, professor de ciência do Imperial College London disse: "A perda mais lenta da quantidade cerebral sugere que o liraglutido protege a mente.

"Embora mais pesquisas sejam necessárias, o liraglutido pode trabalhar através de vários mecanismos como reduzir a inflamação no cérebro e os efeitos tóxicos dos biomarcadores da doença.

skip promoção newsletter passado

após a promoção da newsletter;

Drona Scales, diretora de pesquisa da Alzheimer's Research UK disse: "Ser capaz para reutilizarem drogas já licenciada por outras condições médicas poderia ajudar a acelerar o progresso e abrir novas vias na prevenção ou tratamento das doenças causadoras do mal-estar. "Esta nova pesquisa mostra que as pessoas com Alzheimer como criar um site de apostas desportivas estágio inicial tomando liraglutida tiveram um declínio mais lento na memória e no pensamento, além de menor retração cerebral durante 12 meses.

"No entanto, o estudo foi realizado como criar um site de apostas desportivas um pequeno grupo de pessoas. Ensaios maiores estão acontecendo agora para ver se drogas como liraglutida são eficazes na desaceleração da progressão do mal".

O teste não foi patrocinado pela Novo Nordisk. No entanto, a empresa está testando outro de seus medicamentos para perda do peso: o semaglutide – vendido como droga contra diabetes Ozempic e medicamento da obesidade Wegovy - como criar um site de apostas desportivas milhares dos pacientes com Alzheimer precoce s

Seus dois ensaios começaram como criar um site de apostas desportivas 2024 e os resultados são esperados para 2025.

Author: condlight.com.br

Subject: como criar um site de apostas desportivas

Keywords: como criar um site de apostas desportivas

Update: 2024/8/8 3:10:44